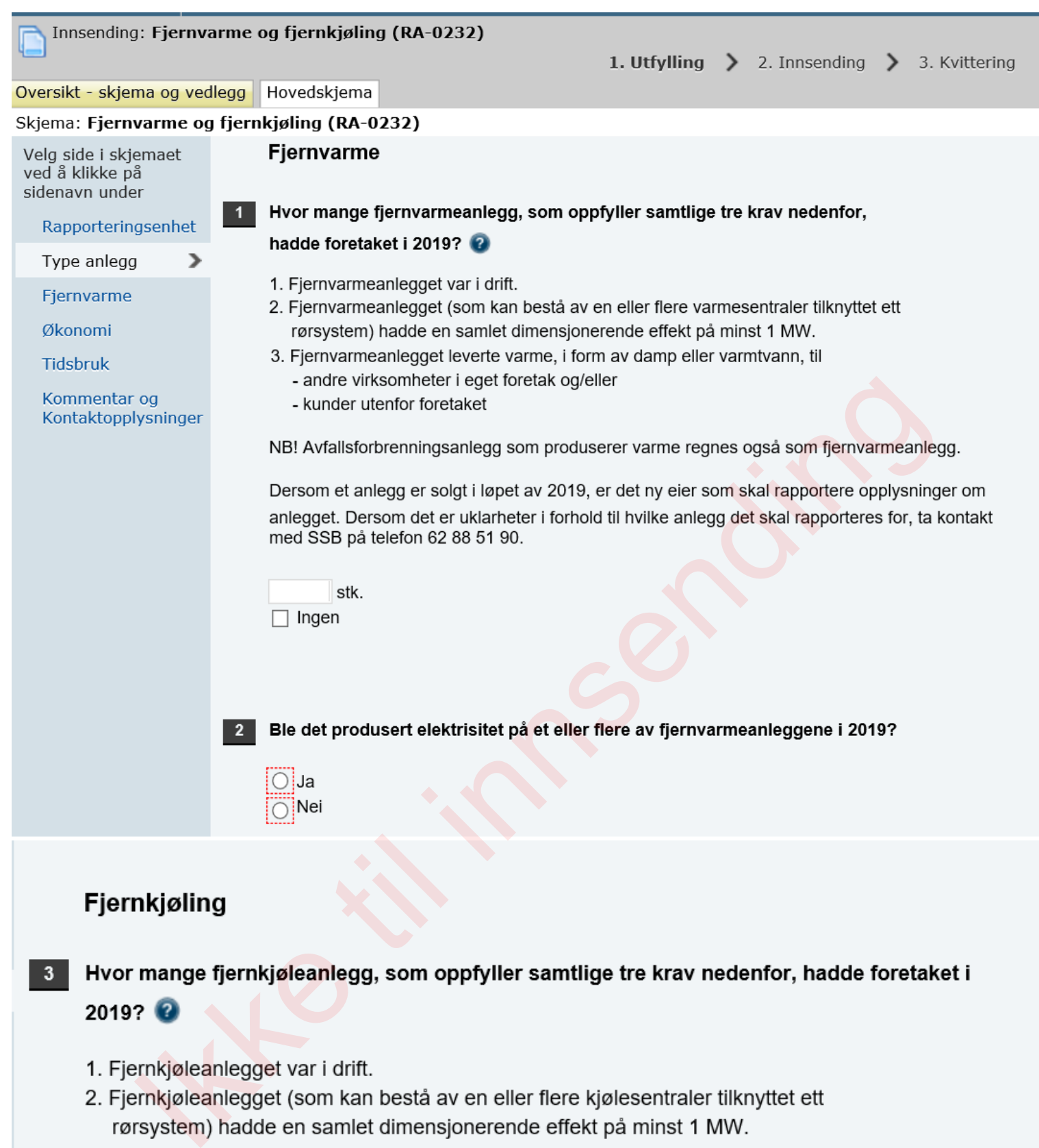

- 
- 
- - andre virksomheter i eget foretak og/eller
	- kunder utenfor foretaket

Dersom et anlegg er solgt i løpet av 2019, er det ny eier som skal rapportere opplysningger om anlegget. Dersom det er uklarheter i forhold til hvilke anlegg det skal rapporteres for, ta kontakt med SSB på telefon 62 88 51 90.

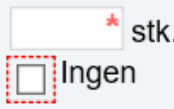

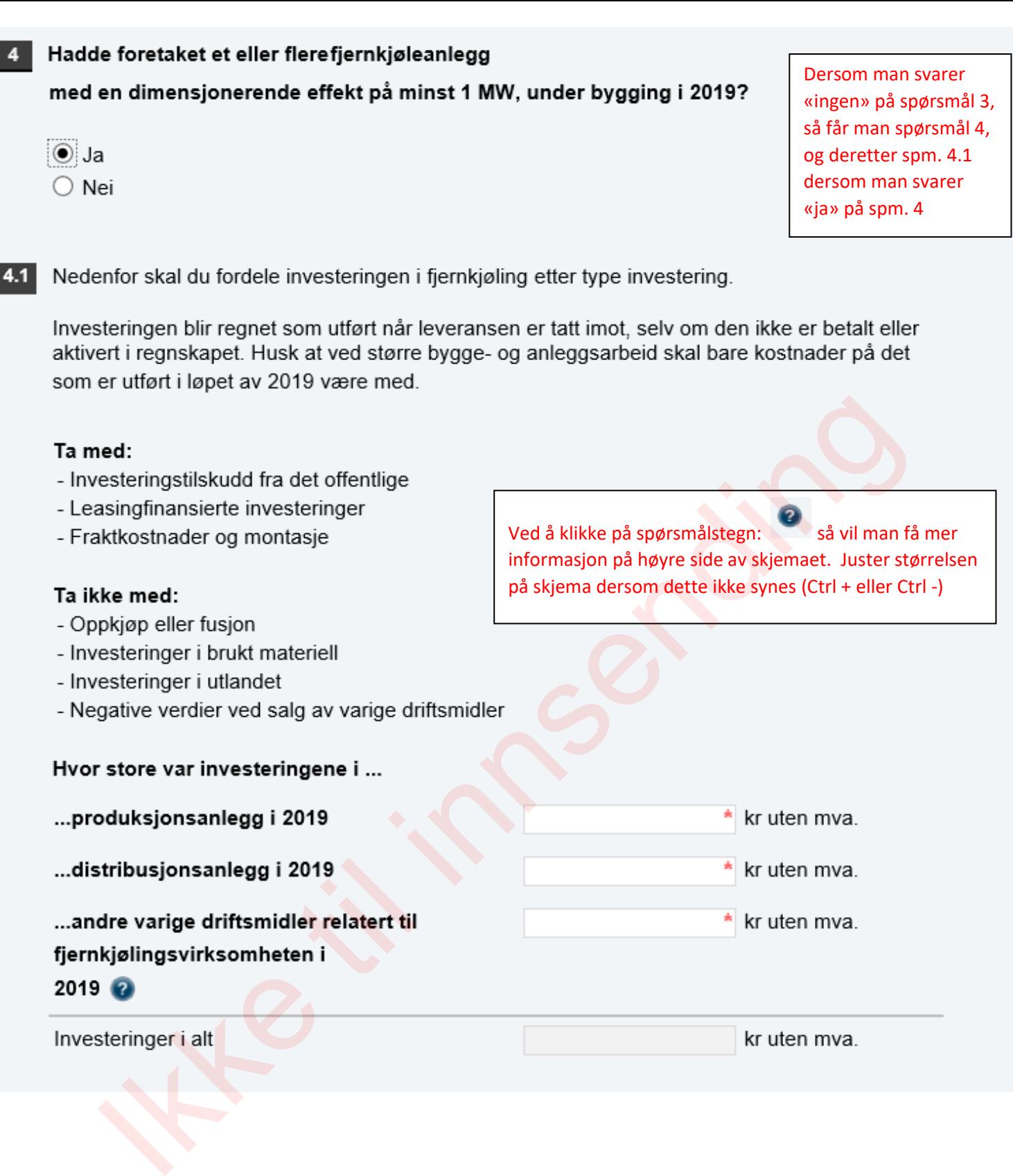

## Fjernvarme

I spørsmålene som kommer skal du rapportere opplysninger om foretakets fjernvarmeanlegg. Du skal bare rapportere opplysninger om fjernvarmeanlegg som oppfyller samtlige tre krav nedenfor:

- 1. Fjernvarmeanlegget var i drift i 2019.
- 2. Fjernvarmeanlegget (som kan bestå av en eller flere varmesentraler tilknyttet ett rørsystem) hadde en samlet dimensjonerende effekt på minst 1 MW.
- 3. Fjernvarmeanlegget leverte varme, i form av damp eller varmtvann, til
	- andre virksomheter i eget foretak og/eller
	- kunder utenfor foretaket

Du skal rapportere samlet for alle fjernvarmeanleggene som oppfyller kravene ovenfor, uavhengig av hvor i landet anleggene ligger.

5

 $=$ 

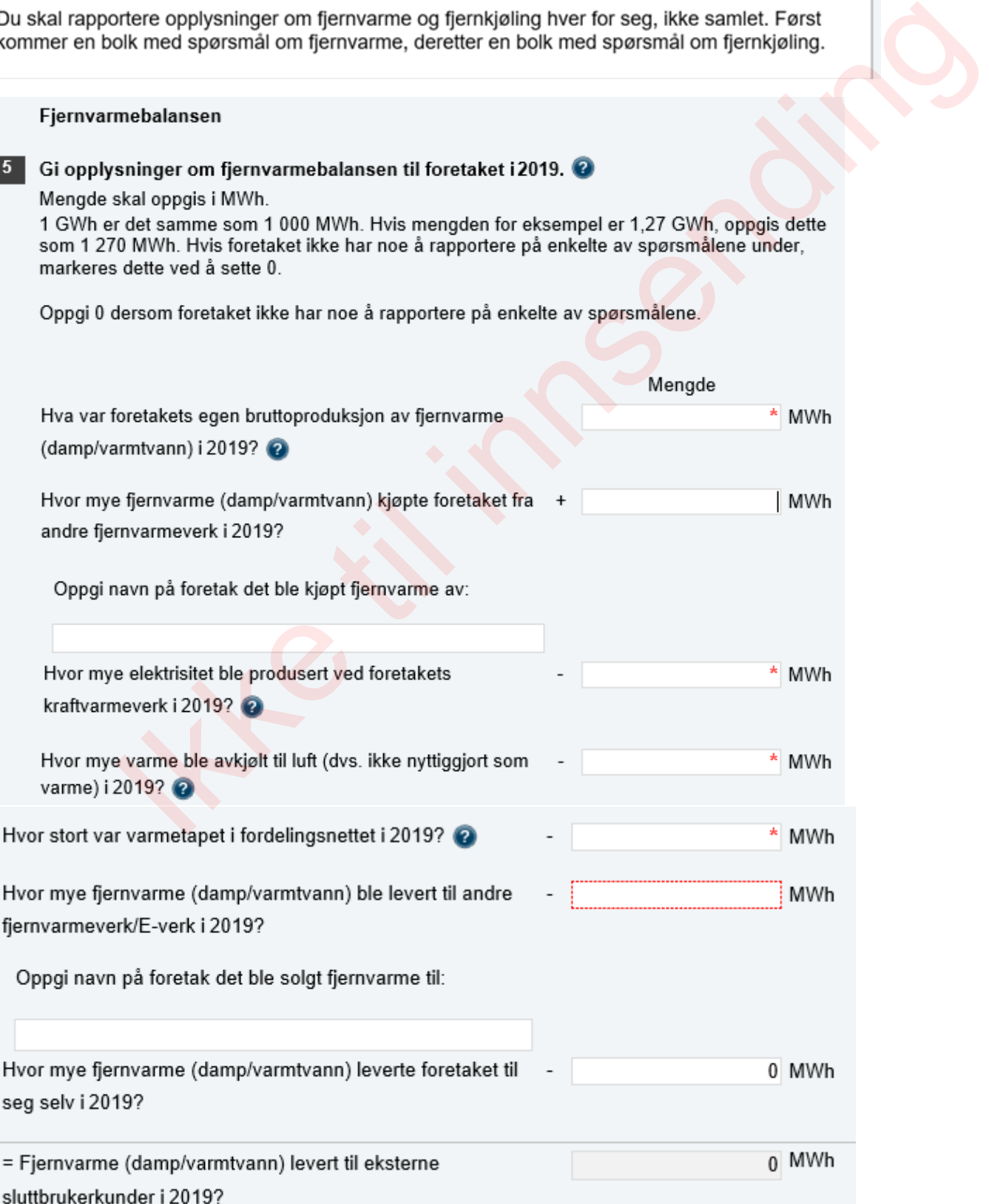

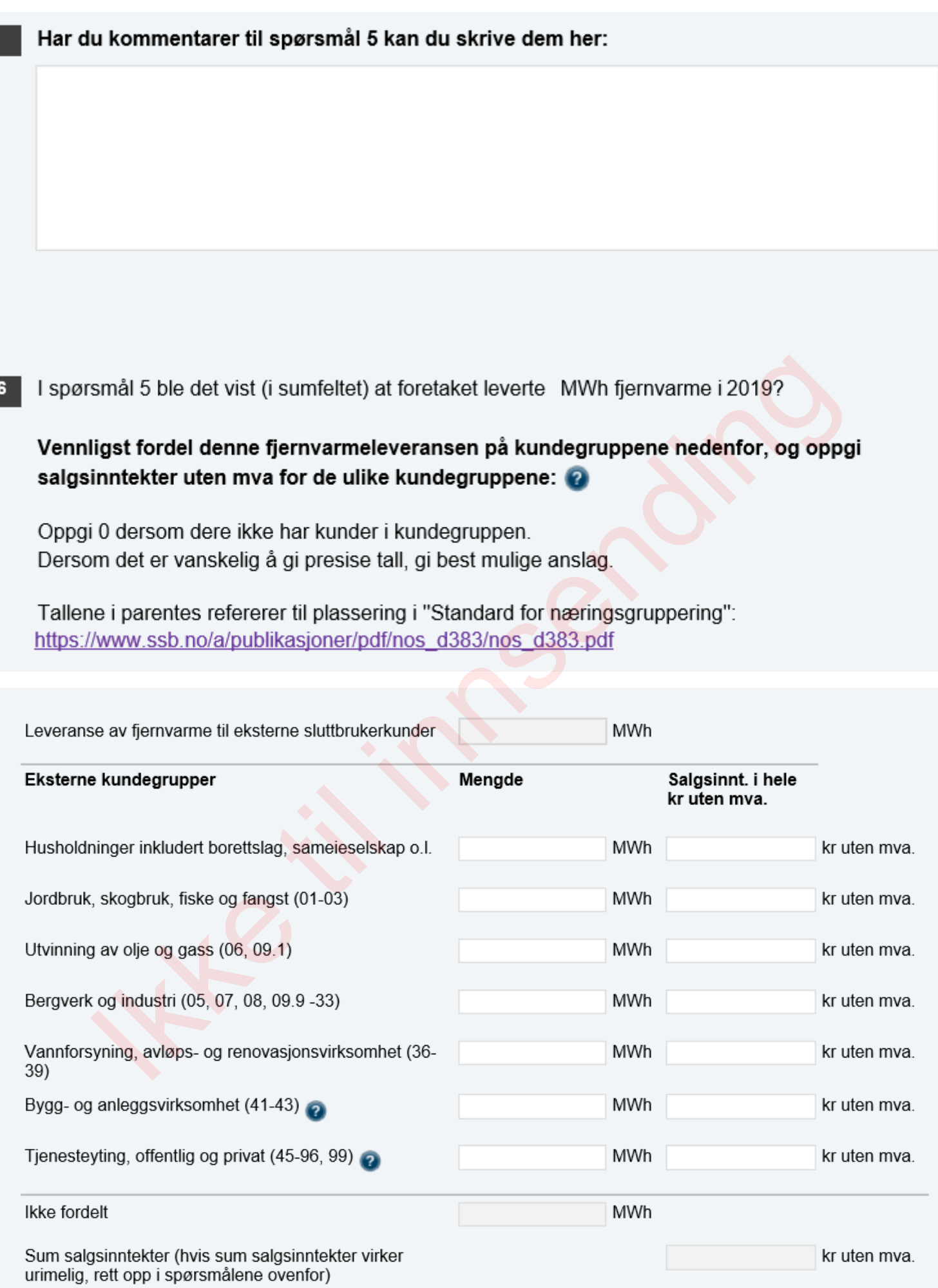

I spørsmål 5 rapporterte du at foretaket leverte 0 MWh fjernvarme til seg selv i 2019.

## Vennligst fordel denne fjernvarmeleveransen på formålene under, og oppgi salgsverdien uten mva for de ulike formålene:

Oppgi 0 dersom dere ikke leverer fiernvarme til enkelte av formålene nedenfor. Dersom det er vanskelig å gi presise tall, gi best mulige anslag.

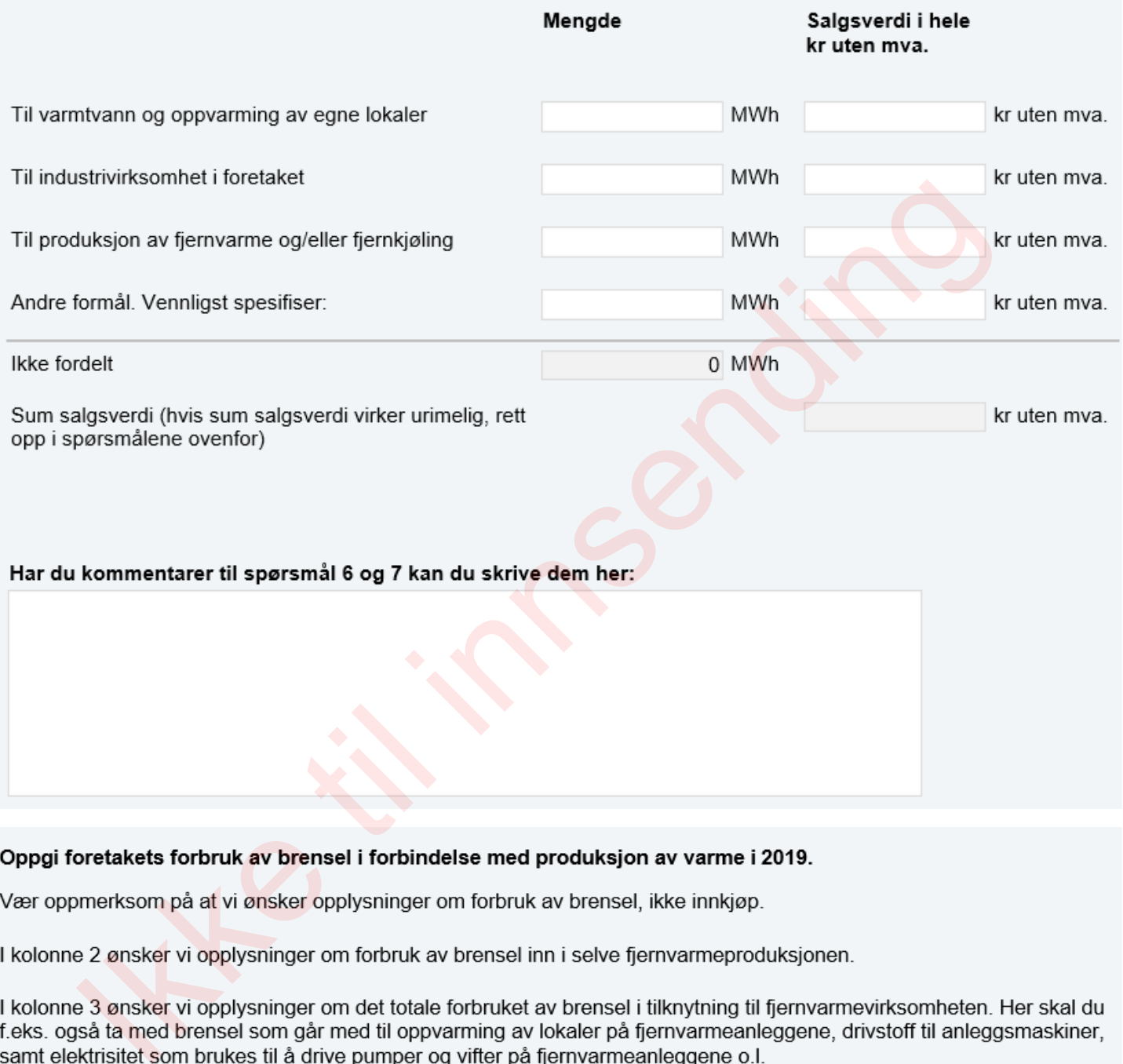

I kolonne 4 skal du oppgi de totale kostnadene til brensel i forbindelse med fjernvarmevirksomheten.

Oppgi 0 på spørsmålet om "Forbruk av brensel i selve fjernvarmeproduksjonen", dersom dere ikke har brukt enkelte av brenselstypene nedenfor.

Dersom det er vanskelig å gi presise tall, gi best mulige anslag.

For informasjon om omregning til andre måleenheter, klikk her

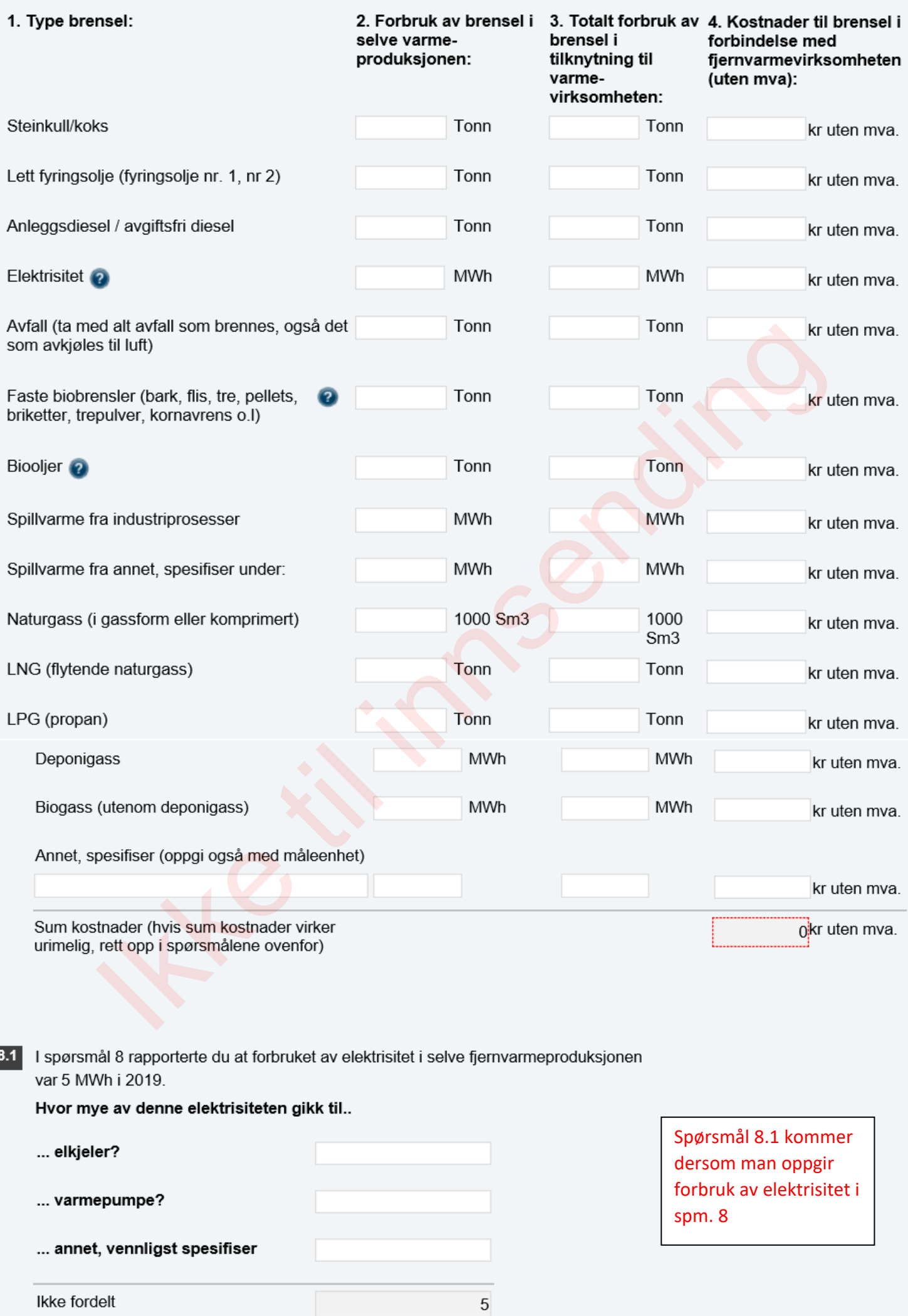

Har du kommentarer til spørsmål 8 og 8.1 kan du skrive dem her:

9 | I spørsmål 5 rapporterte du at foretakets egen bruttoproduksjon av fjernvarme i 2019 var MWh.

I tabellen nedenfor skal du fordele foretakets egen bruttoproduksjon etter hva slags anlegg, eller energiprodukt som ble brukt for å produsere fjernvarmen, samt oppgi den maksimale effekten som kjelen/varmepumpen kan yte (installert effekt):

Oppgi 0 dersom dere ikke har brukt enkelte av anleggene eller energiproduktene nedenfor.

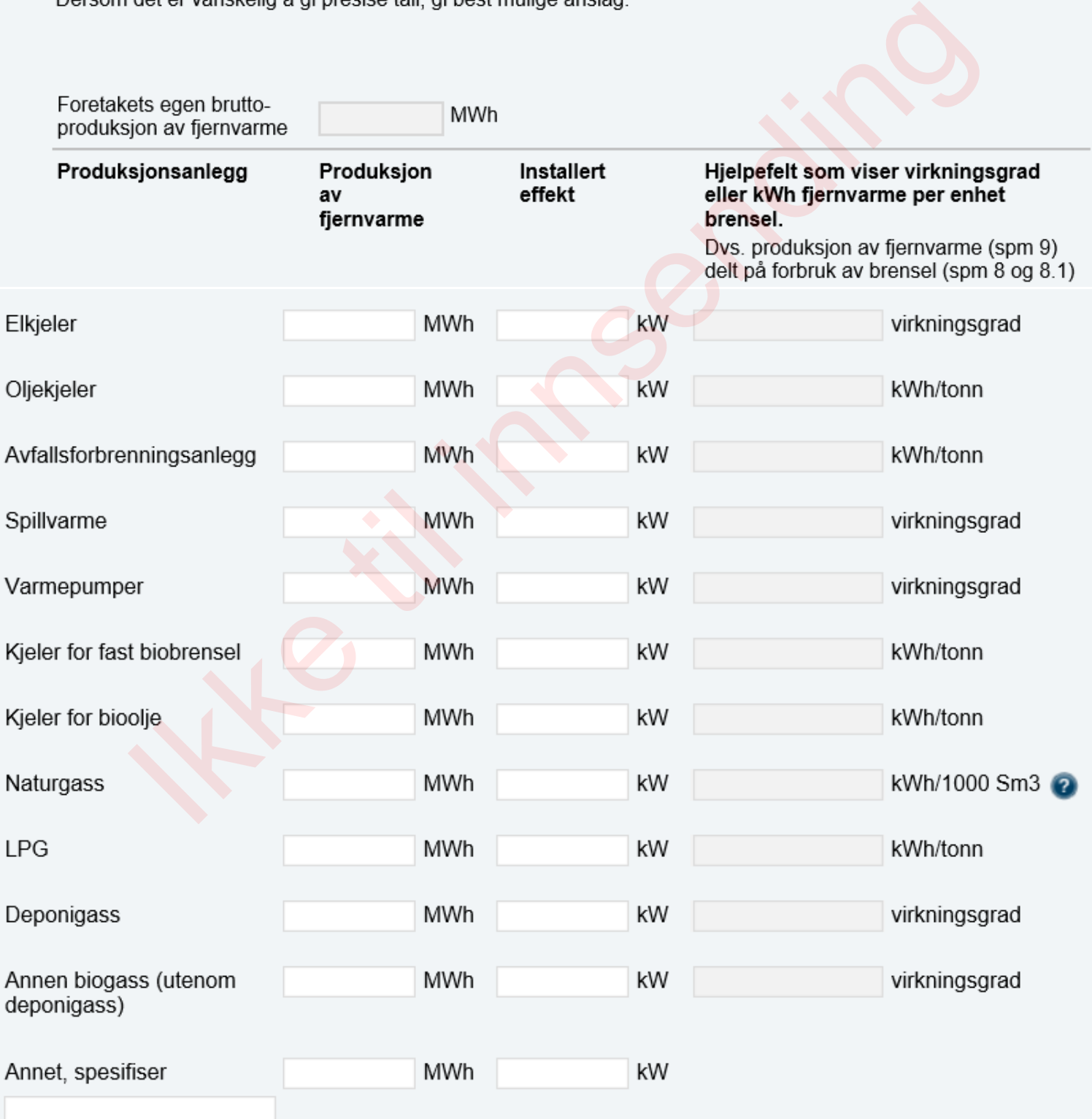

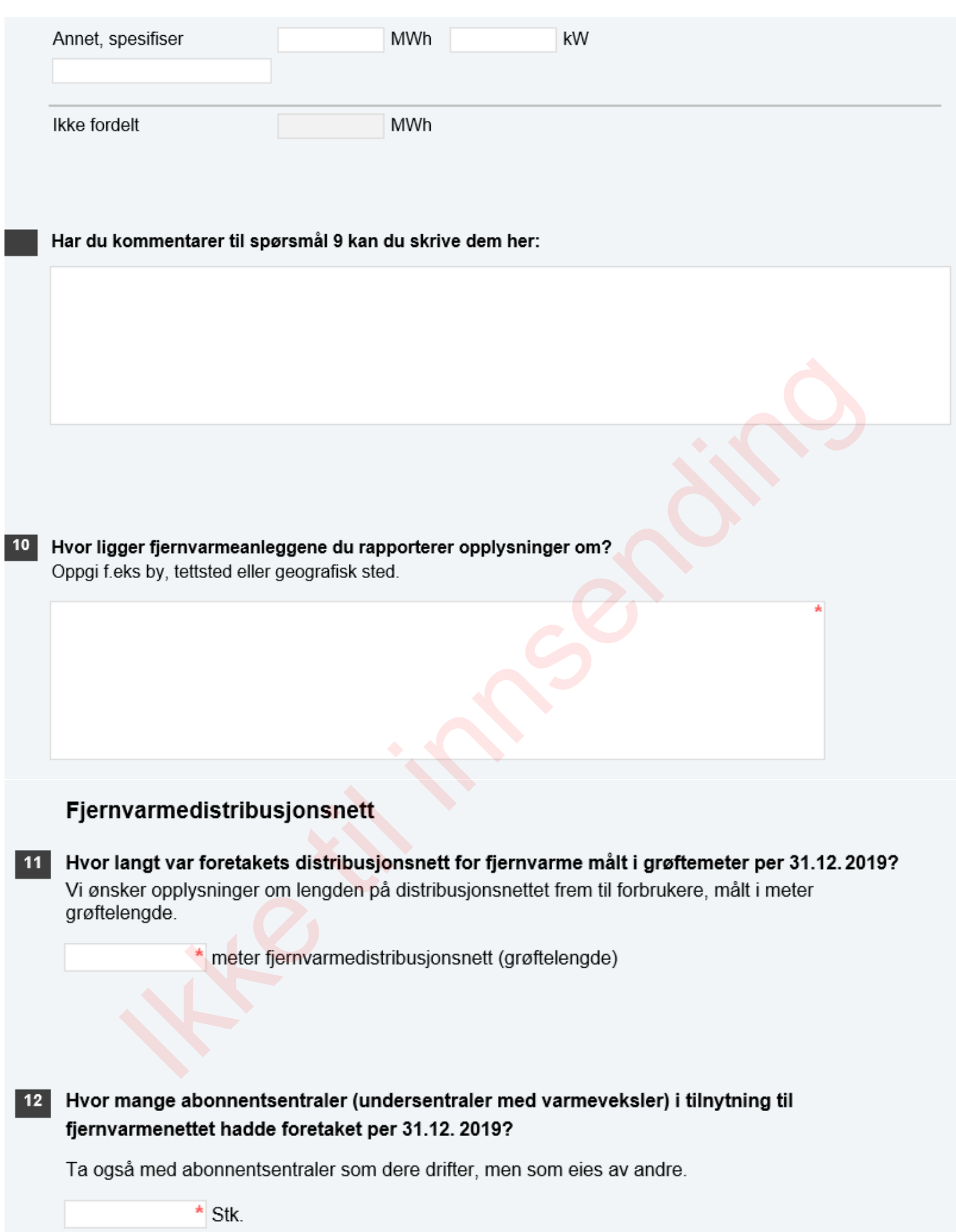

# Skjema: Fjernvarme og fjernkjøling (RA-0232)

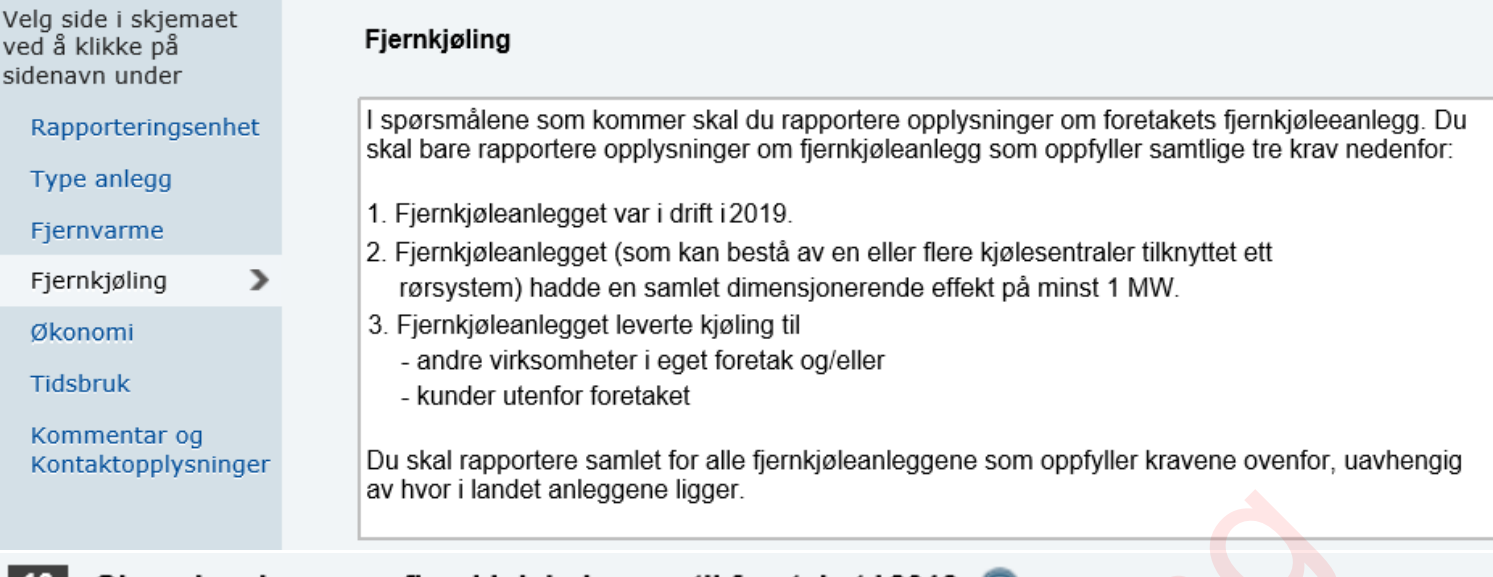

# 13

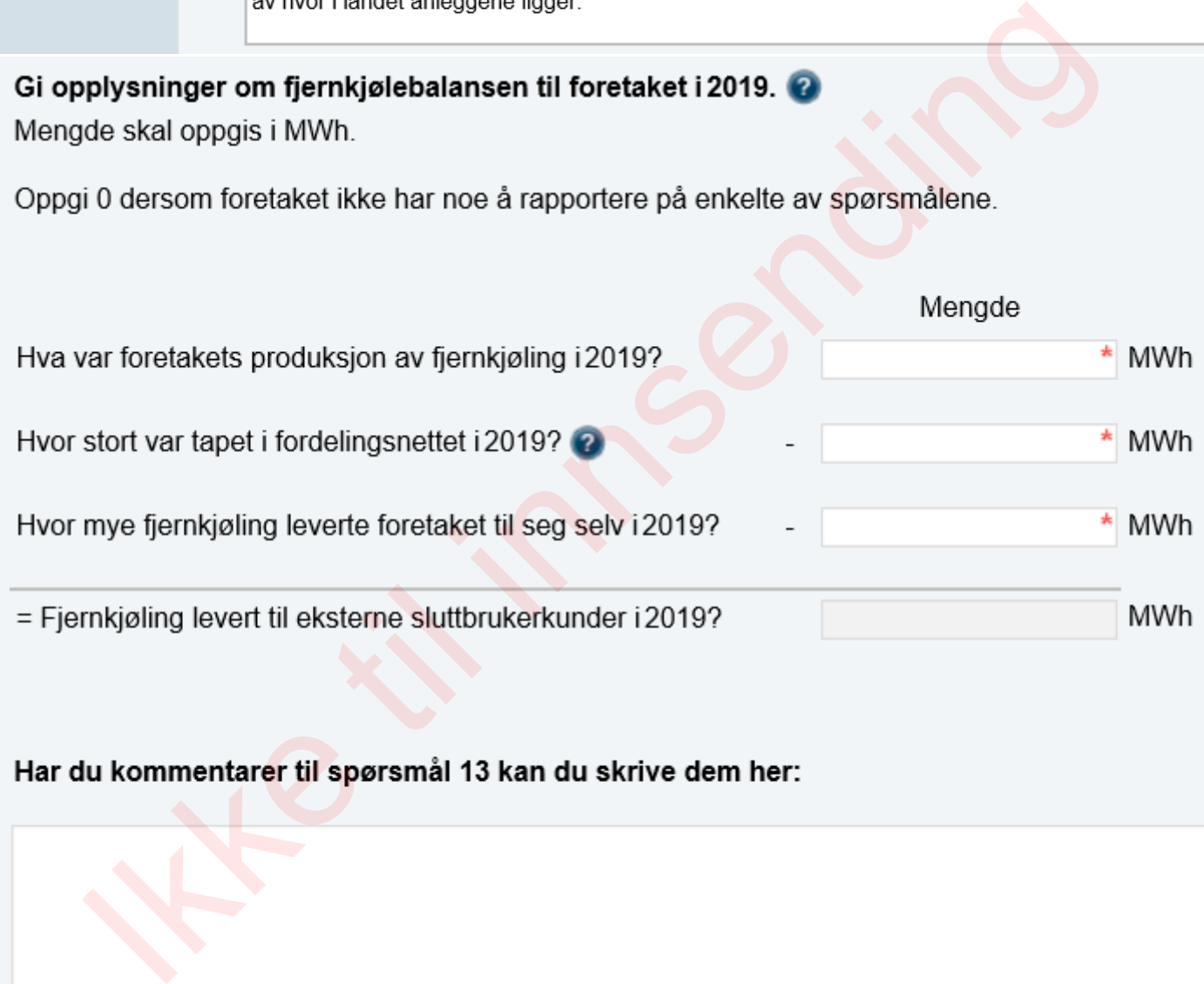

I spørsmål 13 ble det vist (i sumfeltet) at foretaket leverte MWh fjernkjøling til eksterne sluttbrukerkunder  $14$ 

Vennligst fordel denne fjernkjøleleveransen på kundegruppene nedenfor, og oppgi salgsinntekter uten mva for de ulike kundegruppene:

Oppgi 0 dersom dere ikke har kunder i kundegruppen. Dersom det er vanskelig å gi presise tall, gi best mulige anslag.

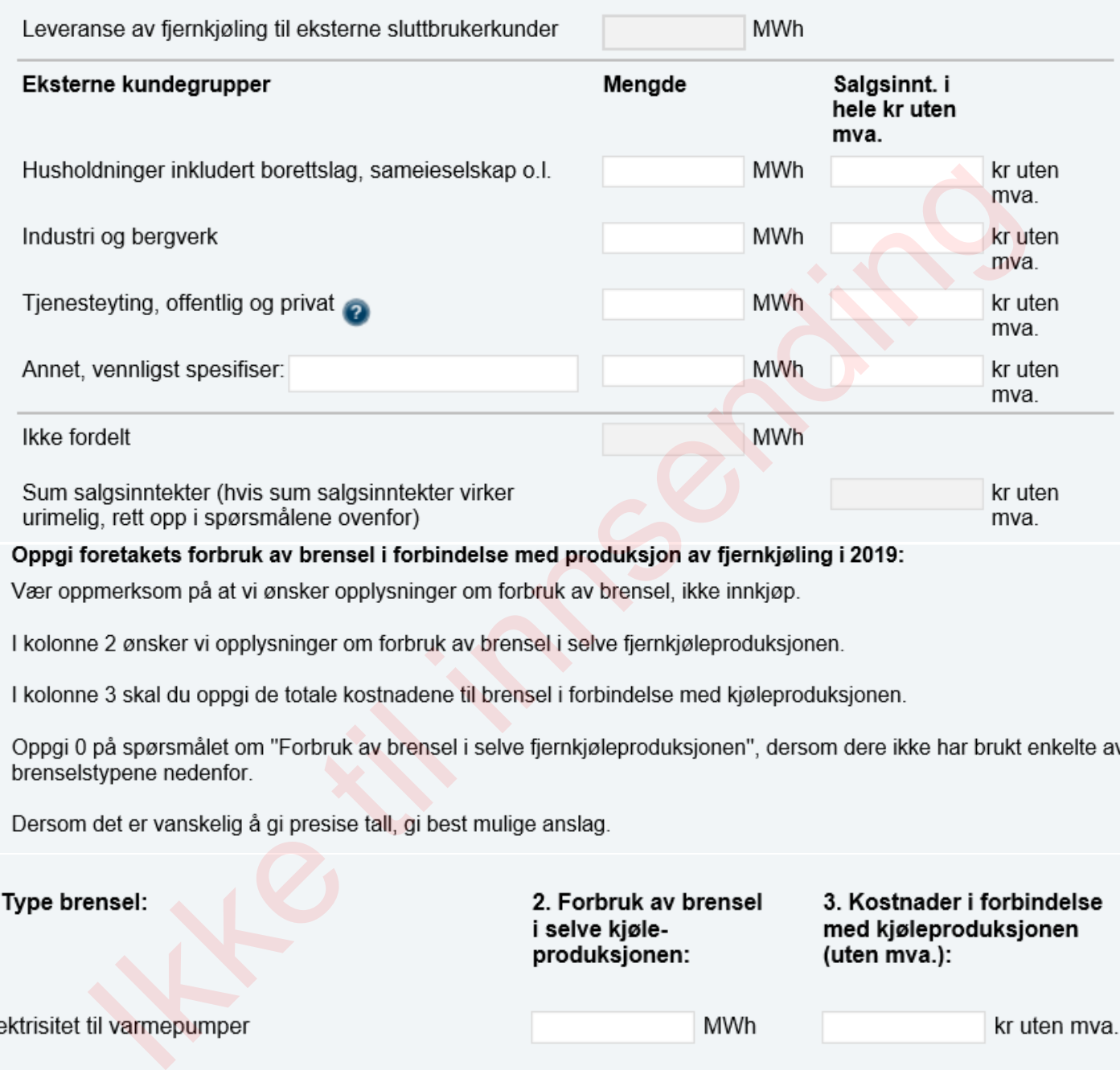

 $15$ 

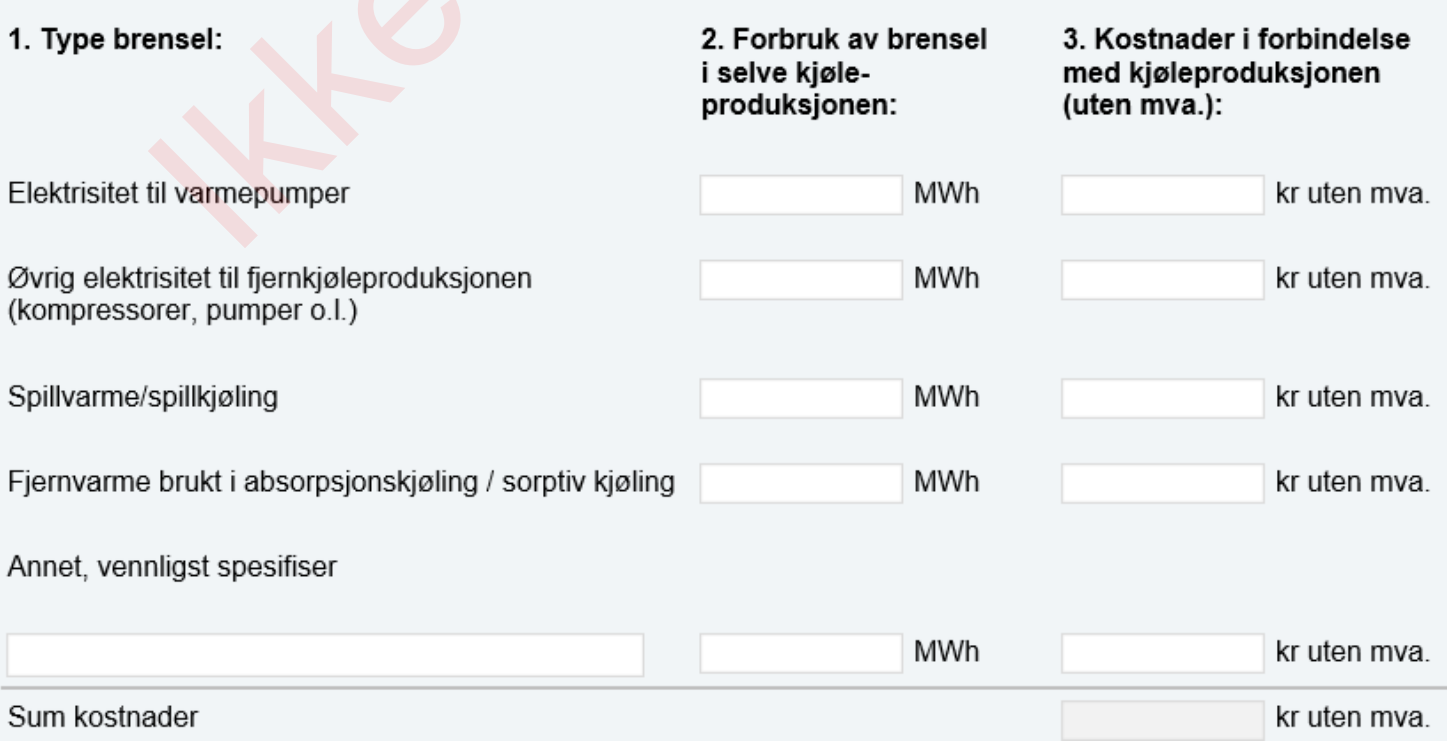

16 I spørsmål 13 rapporterte du at foretakets egen produksjon av fjernkjøling i 2019 var 0 MWh

I tabellen nedenfor skal du fordele produksjonen etter hva slags anlegg som ble brukt for å produsere fjernkjølingen, samt oppgi den maksimale effekten som kjelen/varmepumpen kan yte (installert effekt):

Oppgi 0 dersom dere ikke har brukt enkelte av anleggene eller energiproduktene nedenfor.

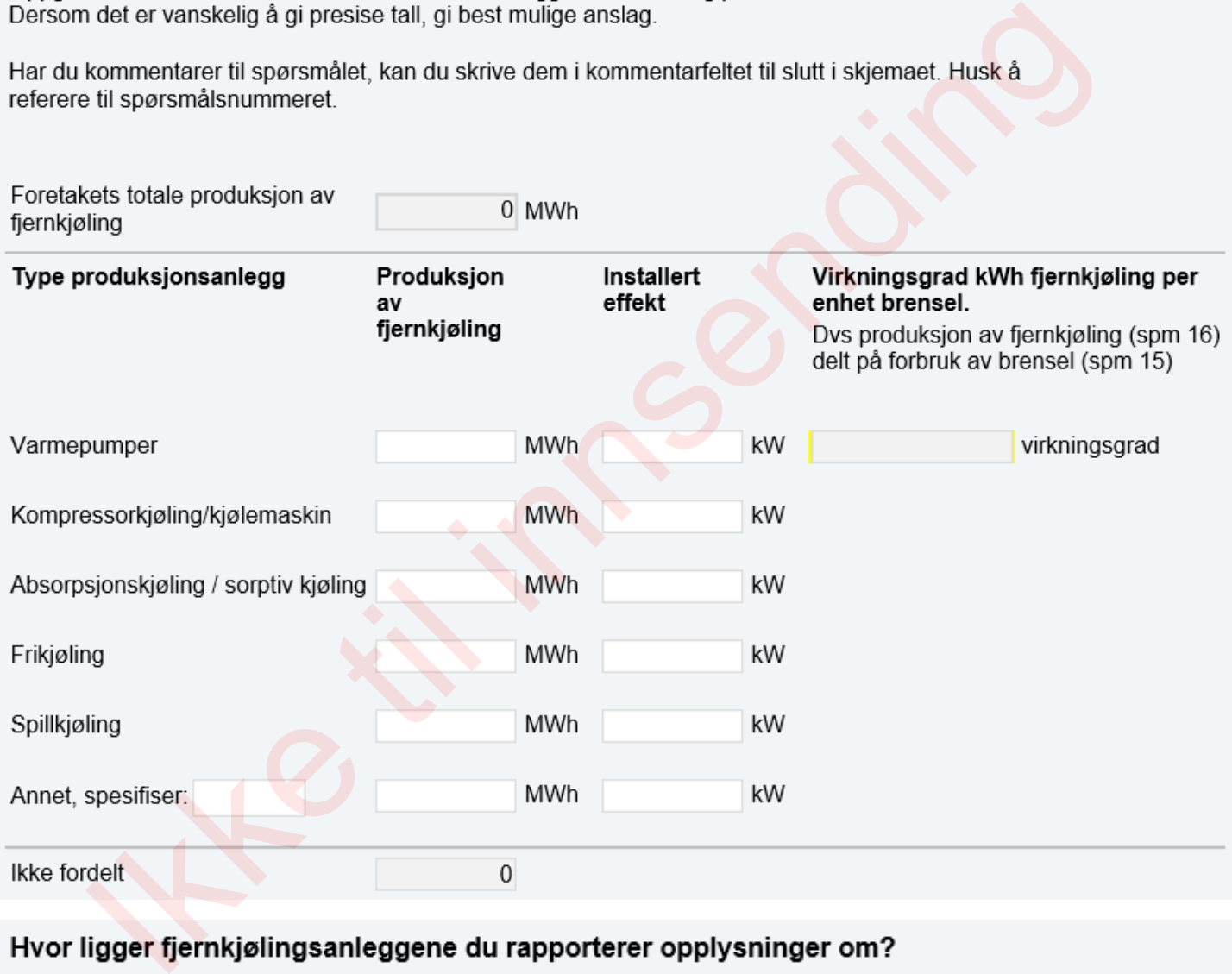

# $17$

# Fjernkjølingsdistribusjonsnett

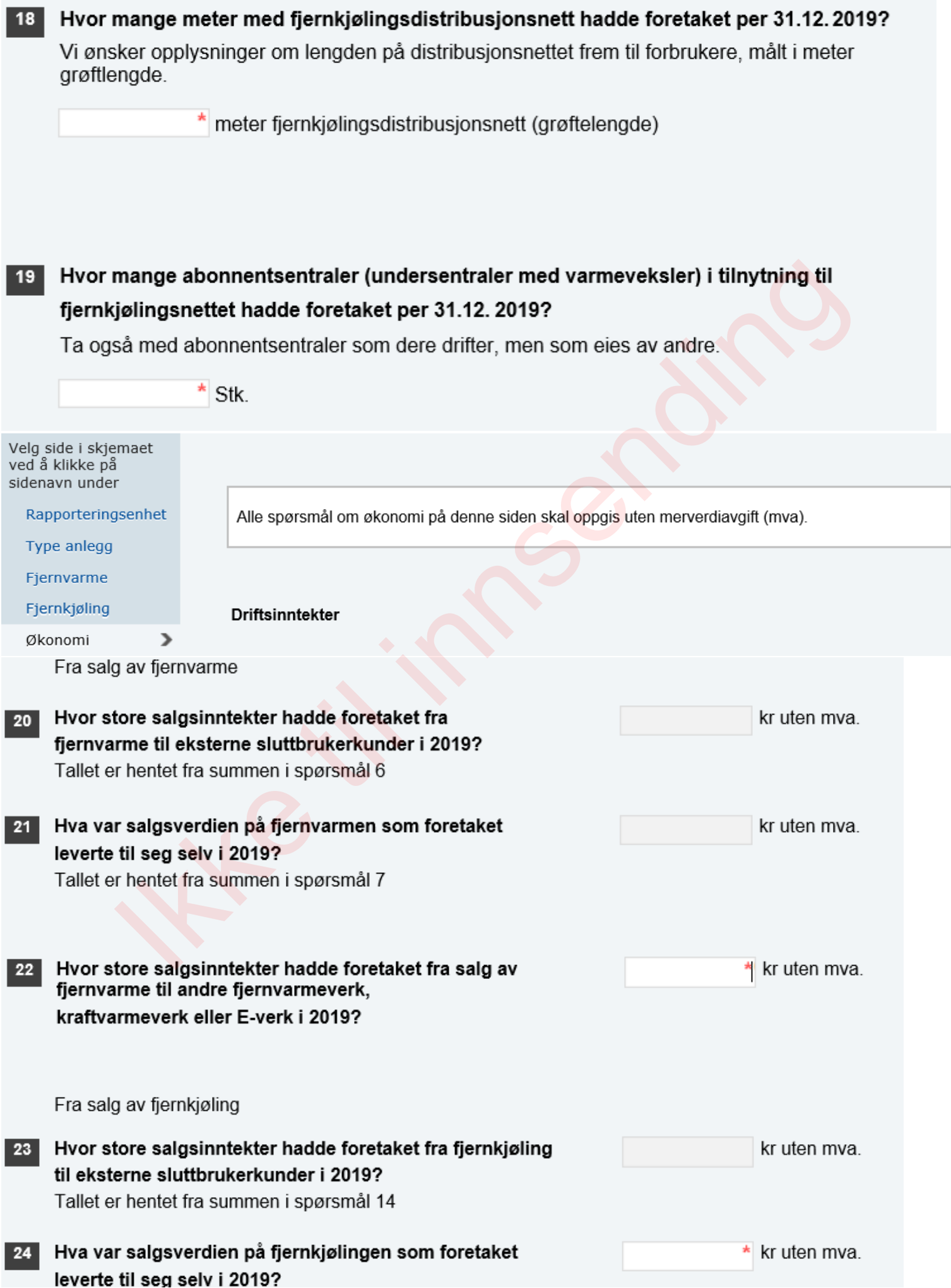

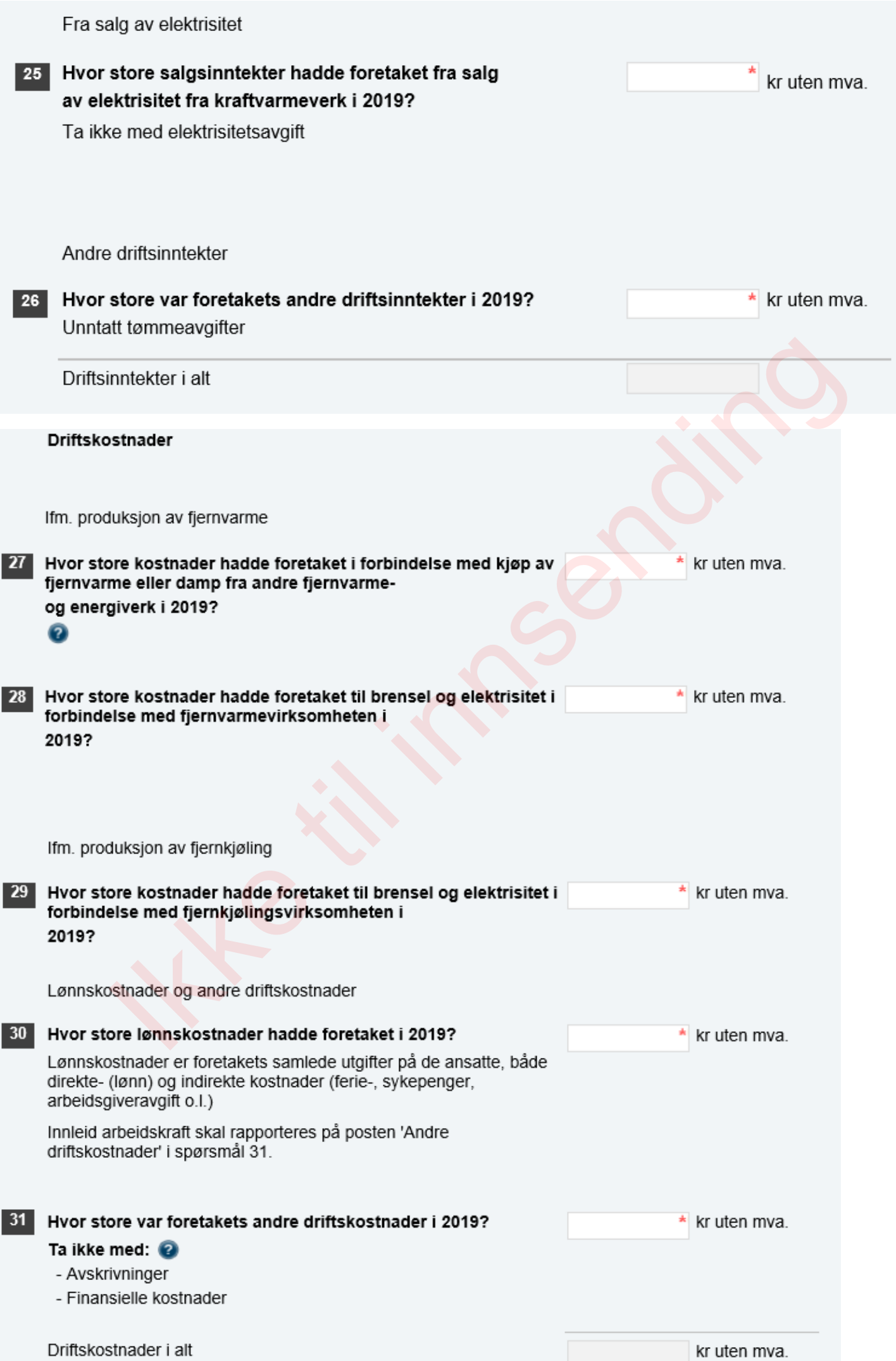

## $32$ Hadde foretaket investeringer i varige driftsmidler i forbindelse med fjernvarme- og fjernkjølevirksomheten i 2019?

Med varige driftsmidler menes driftsmidler som normalt ikke slites ut i løpet av et år; f.eks; produksjons- og distribusjonsanlegg.

Investeringen blir regnet som utført når leveransen er tatt imot, selv om den ikke er betalt eller aktivert i regnskapet. Husk at ved større bygge- og anleggsarbeid skal bare kostnader på det som er utført i løpet av 2019 være med.

## Ta med:

- Investeringstilskudd fra det offentlige
- 
- 
- 

- 
- 
- 
- 

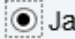

 $\bigcirc$  Nei

 $32.$ 

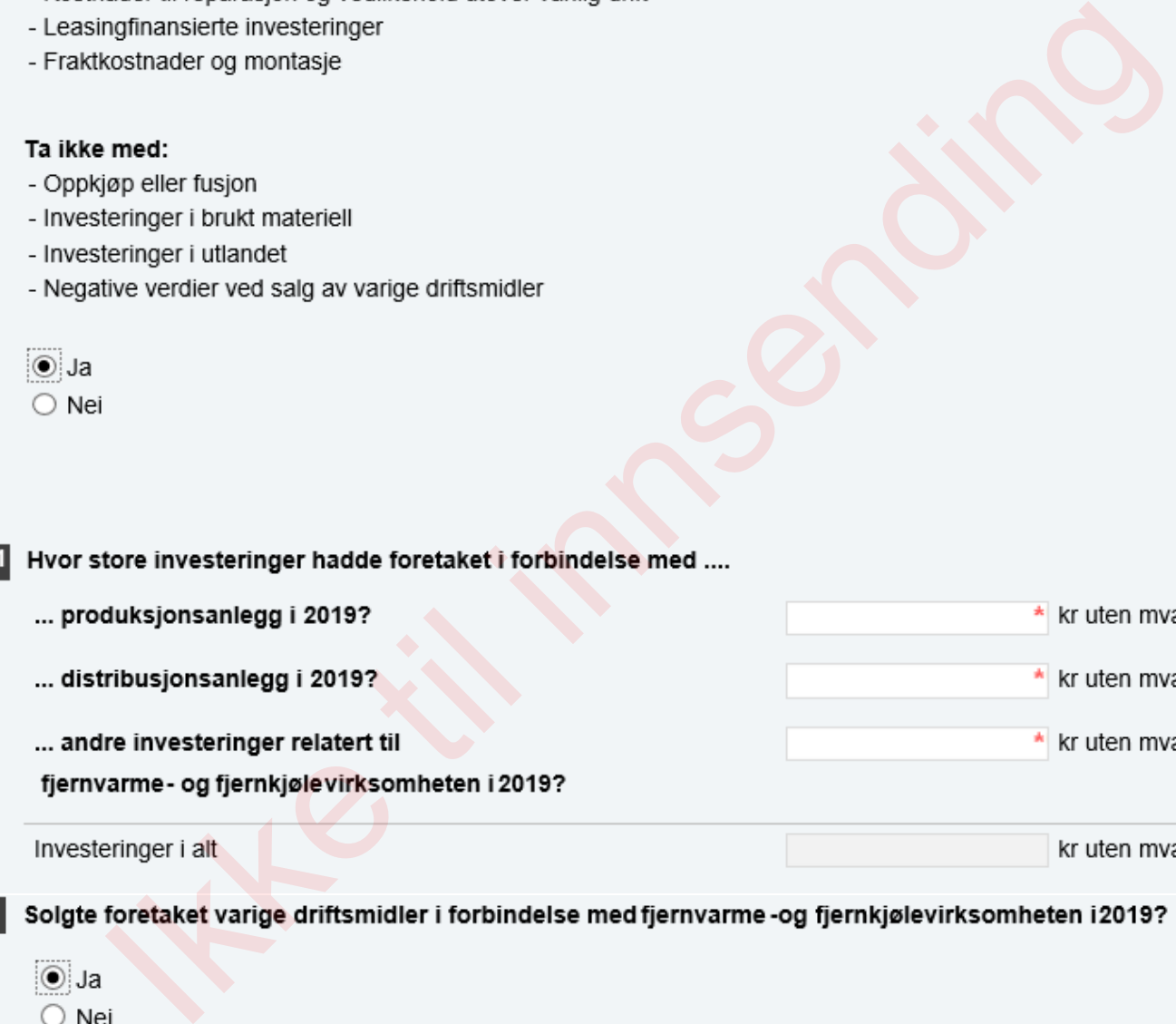

∶© Ja

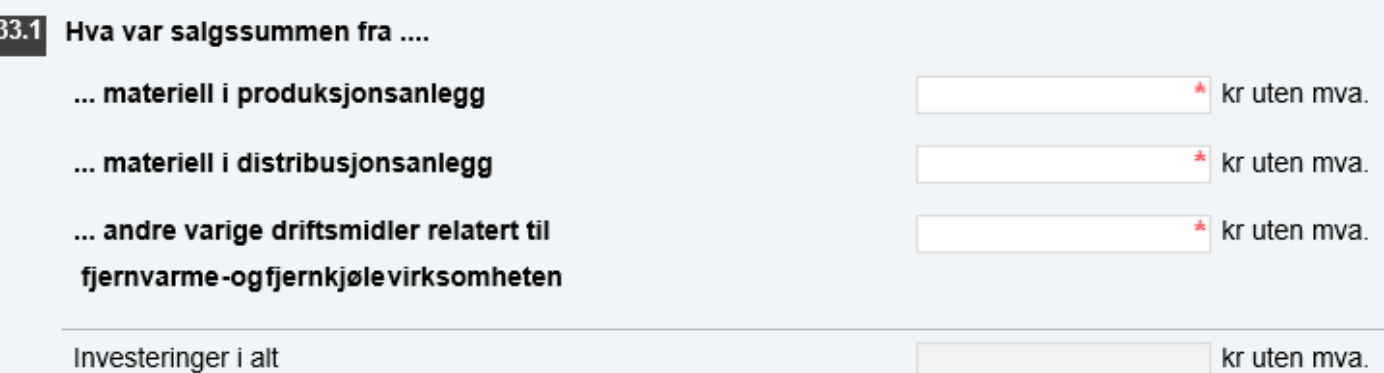